107876

## Landgericht Frankfurt am Main

Lt. Protokoll Verkundet am: 11.03.2010

Geschäftszeichen: 2-23 S 3/09

(Amtsgericht Frankfurt am Main<br>32 C 1349/08-18)

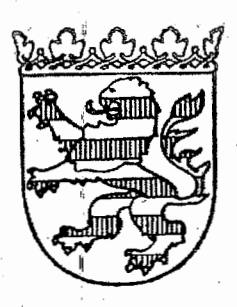

## IM NAMEN DES VOLKES Urteil

In dem Rechtsstreit

hat das Landgericht Frankfurt am Main - 23. Zivilkammer -

durch die Vorsitzende Richterin am Landgerich und die Richterinnen am Landgericht

aufgrund der mündlichen Verhandlung vom 28. Januar 2010

Recht erkannt: für

> Das Urteil des Amtsgerichts Frankfurt am Main vom 23.01.2009, Az.: 32 C 1349/08-18, wird abgeändert:

Die Beklagte wird verurteilt, an die Klägerin 510,00 EUR nebst Zinsen hieraus in Höhe von 5 Prozentpunkten über dem Basiszinssatz seit 08.11.2007 zu zahlen.

Im Übrigen wird die Klage abgewiesen.

Die weitergehende Berufung wird zurückgewiesen.

Von den Kosten der Berufung tragen die Klägerin 97,6 % und die Beklagte  $2.4 \%$ .

Von den übrigen Kosten des Rechtsstreits tragen die Klägerin 43 % und die Beklagte 57 %.

Das Urteil ist vorläufig vollstreckbar. Jede der Parteien darf die Vollstreckung durch Sicherheitsleistung in Höhe von 110 % des jeweils aufgrund des Urteils vollstreckbaren Betrages abwenden, wenn nicht die jeweils andere Partei vor der Vollstreckung Sicherheit in gleicher Höhe leistet.

Die Revision wird zugelassen.

Gründe:

3

 $\cdot$  1.

Die Klägerin macht gegen die beklagte Unfallversicherung Ansprüche wegen einer Achillessehnenruptur geltend, welche sie sich beim Tennisspielen zugezogen hatte.

Bei einem Tennis-Doppelspiel am 19.05.2007 verspürte die Klägerin ein plötzliches Schnalzen mit einschießenden Schmerzen in der linken Wade. Sie suchte sofort die Nothilfe der BG-Unfallklinik in Tauf, wo eine degenerative Achillessehnenruptur links diagnostiziert wurde. Vom 19.05.2007 bis zum 23.05.2007 befand sich die Klägerin daraufhin zur stationären Behandlung in u. wo sie auch operiert wurde.

Die Klägerin meldete den Unfall am 01.06.2007 der Beklagten und begehrte Krankenhaustagegeld sowie Genesungsgeld, was die Beklagte ablehnte. Vor dem Amtsgericht Frankfurt am Main begehrte die Klägerin zusätzlich festzustellen, dass die Beklagte verpflichtet sei, an die Klägerin "Leistungen aus der zwischen ihnen bestehenden Unfallversicherung zu erbringen, soweit diese in Zusammenhang mit dem Unfall der Klägerin vom 19.05.2007 stehen". Das Amtsgericht Frankfurt am Main hat die Klage mit Urteil vom 23.01.2009, Az. 32-C-1349/08-18 (Bl. 91 d.A.), mit der Begründung-abgewiesen, dass-kein Unfall im Sinne der AUB 88 vorliege, weil keine erhöhte Kraftanstrengung erfolgt sei. Vielmehr habe es sich um eine Standardsituation im Rahmen eines Tennisspiels gehandelt, aus der heraus sich die Klägerin den Achillessehnenriss zugezogen habe.

Gegen dieses Urteil hat die Klägerin vollumfänglich Berufung eingelegt.

Sie ist der Auffassung, dass Vergleichsmaßstab für die Feststellung einer erhöhten Kraftanstrengung der Kraftaufwand sei, mit dem normale körperliche Bewegungen naturgemäß verbunden seien. Sportliche Betätigungen, wie hier, würden sich vom normalen Bewegungsablauf absetzen und erforderten einen besonderen Krafteinsatz. In der zweiten Instanz behauptet die Klägerin nunmehr darüberhinaus, dass sie unfallbedingt an einem Dauerschaden leide. Der Invaliditätsgrad betrage 20 %, so dass sich die ihr zustehende

Invaliditätsentschädigung auf 20.451,68 EUR belaufe. Die bezifferte Geltendmachung der Invalidität sei materiellrechtlich nicht verfristet. Die Invalidität der Klägerin sei bereits drei Monate nach dem Unfallereignis ärztlicherseits festgestellt worden. Durch die Geltendmachung des Feststellungsantrages in der ersten Instanz sei einer Verfristung Rechnung getragen worden. Der Dauerschaden sei bei einer Untersuchung durch Herrn Dr. med. am 20.08.2007 festgestellt worden, der ein entsprechendes Attest ausgestellt habe (Anlagen K 4, K 5, Bl. 144, 145 d.A.).

Die Klägerin beantragt,

1. unter Abänderung des am 23.01.2009 verkündeten Urteils des Amtsgerichts Frankfurt am Main, Az.: 32 C 1349/08-18, die Beklagte zu verurteilen, an die Klägerin 510,00 EUR nebst Zinsen hieraus in Höhe von 5 Prozentpunkten über dem Basiszinssatz seit 08.11.2007 zu zahlen.

2. die Beklagte zu verurteilen, an die Klägerin 20.451,68 EUR nebst Zinsen hieraus in Höhe von 5 Prozentpunkten über dem Basiszinssatz seit Rechtshängigkeit zu zahlen.

Die Beklagte beantragt,

die Berufung zurückzuweisen.

Sie ist der Auffassung, dass die Klägerin als geübte Tennisspielerin lediglich eine übliche, einem Wettkampfspiel immanente Bewegung und Kraftanstrengung aufgewandt habe, wie sie bei jedem Tennisspiel dutzende Male stattfinde. Es handele sich um einen Bewegungsablauf, der einem üblichen Bewegungsmuster beim Tennisspiel entspreche und keine Besonderheit begründe. Hinsichtlich des bezifferten Anspruchs auf Zahlung eines Invaliditätsanspruchs ist die Beklagte der Ansicht, dass dieser verfristet sei. Zum einen sei die Frist des § 7 Abs. 1 Satz 1 AUB 88, 15 Monate, nicht eingehalten, zum anderen handele es sich um Tatsachenvortrag, der in der ersten Instanz hätte erfolgen müssen. Aufgrund des von der Klägerin vorgelegten Attests vom 20.08.2007 sei der Klägerin bereits

vorprozessual und erst recht in der ersten Instanz bekannt gewesen, dass wegen des Unfalls angeblich ein Dauerschaden verbleiben werde.

Die Kammer hat Beweis erhoben gemäß Beweisbeschluss in der mündlichen Verhandlung vom 28.01.2010 (Bl. 218 d.A.) durch Vernehmung der Zeuginnen

■Wegen des Ergebnisses der Beweisaufnahme wird auf das Protokoll der mündlichen Verhandlung vom 28.01.2010 (Bl. 219 ff d.A.) Bezug genommen.

## Н.

Die! Berufung ist zulässig, insbesondere form- und fristgerecht eingelegt. In der Sache hat sie nur teilweise Erfolg. Das angefochtene Urteil war teilweise abzuändern.

 $\mathbf{1}$ .

Die Klägerin hat gegen die Beklagte einen Anspruch auf Zahlung von Krankenhaustagegeld und Genesungsgeld in Höhe von insgesamt 510,00 EUR gemäß dem zwischen den Parteien bestehenden Unfallversicherungsvertrag. Entscheidend für diesen Anspruch ist die Frage, wann gemäß § 8 Abs. 4 AUB 88 eine "erhöhte Kraftanstrengung" vorliegt und von welchem Vergleichsmaßstab ausgegangen werden muss. Nachdem die Kammer durch Anhörung der Klägerin und durch Vernehmung der beiden Zeuginnen den tatsächlichen Geschehensablauf zu rekonstruieren suchte, ist sie zum Ergebnis gekommen, dass als Vergleichsmaßstab alltägliche Bewegungsabläufe heranzuziehen sind.

Im Einzelnen: Nach der Beweisaufnahme steht zur Überzeugung der Kammer fest, dass die Klägerin sich den Achillessehnenriss während eines gewöhnlichen Bewegungsablaufs eines Tennis-Doppelspiels zugezogen hat. Ob sie, wie die Klägerin zuletzt vorgetragen hat, einen Aufschlag tätigte oder, wie die Zeuginnen sich zu erinnern meinten, einen Aufschlag erwartete, ist hierbei irrelevant. Fest

steht, dass die Verletzung im Laufe eines Tennis-Doppels eingetreten ist und keine im Rahmen dieser Sportart erhöhte Kraftanstrengung ausgeübt wurde.

Die Rechtsprechung zum Thema der erhöhten Kraftanstrengung ist nicht einheitlich.

Einen Unfall durch-erhöhte Kraftanstrengung hat das OLG Frankfurt am Main in einer Entscheidung vom 07.04.1994, Az.: 3 U 111/93, VersR 1996, 363, verneint, wenn die Achillessehne beim Tennisspiel reißt, sofern kein besonderer, von den übrigen spielerischen Aktionen abweichender Kraftaufwand erforderlich sei.

Dagegen hat das OLG Frankfurt am Main in Entscheidung vom 11.03.1998, Az.: 7 U 232/96, OLGR Frankfurt am Main 1998, 239, einen Unfall bei freiwilliger Eigenbewegung bejaht, wobei es unerheblich sei, ob sie durch ein äußeres Ereignis veranlasst oder planmäßig und gewollt ausgeführt worden sei, wenn sie einen besonderen Kraftaufwand erfordere, der über das Maß dessen hinausgeht. was für den gewöhnlichen, normalen Bewegungsablauf notwendig sei. Handlungen des täglichen Lebens, die für einen normalen, gesunden, gleichaltrigen Durchschnittsmenschen keinen bemerkenswerten Krafteinsatz erforderten, seien vom Versicherungsschutz ausgeschlossen. Ein Kreuzbandriss am Knie infolge ruckartiger Bewegungsänderungen beim Handballspiel stelle demgegenüber einen Unfall infolge erhöhter Kraftanstrengung dar.

Das OLG Celle hat in einer Entscheidung vom 09.02.1995, Az.: 8 U 82/94, NJW-RR 1996, 24, einen Unfall infolge erhöhter Kraftanstrengung bejaht für einen Achillessehnenriss, den sich ein Fußballspieler während des Spiels im "kämpferischen Einsatz" um den Ball, beim "Kampf um den Ball" oder auch beim "Laufen hinter dem Ball" in einer fußballspieltypischen Konkurrenzsituation zuzog. Anders als beim Gehen oder gemächlichen Laufen sei es beim kämpferischen Einsatz im Spiel zu einer erhöhten Kraftanstrengung i.S. des § 1 Abs. 4 AUB 88 gekommen, die zum Achillessehnenriss geführt habe.

In einer anderen Entscheidung des OLG Celle vom 15.01.2009, Az: 8 U 131/08. VuR 2009, 184, kommt das OLG Celle zu dem Ergebnis, dass ein Unfall durch erhöhte Kraftanstrengung nicht vorliege, wenn ein Versicherungsnehmer bei

einem Skiabfahrtsablauf stürze, weil ein anderer Skifahrer von oben kommend an ihm vorbeifahre, ihn aber nicht berühre und er sodann auf der Schulter zu Fall komme, wodurch er einen Riss der Sehnen im Bereich der Rotatorenmanschette erleide. Ein bloßes Erschrecken und ein unmittelbar darauf beruhender Sturz nur infolge einer ungeschickten Eigenbewegung stellten mangels irregulären Zustandes der Außenwelt keinen Unfall dar. In dieser Entscheidung differenziert das OLG Celle zwischen unüblichen und üblichen Bewegungen während der Ausübung des Sports.

Das Amtsgericht Herne hat in einem Urteil vom 14.2.2001, Az.: 9 C 200/01, NVersZ 2002, 219, entschieden, dass ein durch erhöhte Kraftanstrengung verursachter Unfall vorliege, wenn es bei einem Versicherungsnehmer bei einem 50-Meter-Lauf anlässlich seiner Schiedsrichterprüfung zu einem Riss der Achillessehne komme.

Entscheidend ist also, ob auf eine übliche Bewegung im Rahmen der ausgeübten Sportart abgestellt wird, oder ob die Ausübung einer Sportart bereits die erhöhte Kraftanstrengung impliziert.

Die Kammer vermag sich den Entscheidungen nicht anzuschließen, die als Vergleichsmaßstab übliche Bewegungsabläufe innerhalb der ausgeübten Sportart heranziehen. Denn die Kammer ist der Auffassung, dass der Wortlaut der einschlägigen Klausel in den AUB 88 eine solche Auslegung nicht nahelegt. Nach dem Wortlaut von § 1 Abs. 4 AUB 88 ist für eine Differenzierung zwischen üblichen und unüblichen Bewegungen im Rahmen einer ausgeübten Sportart kein Raum. Dort heißt es lediglich: "Als Unfall gilt auch, wenn durch eine erhöhte Kraftanstrengung an Gliedmaßen und Wirbelsäule...(2) Muskeln, Sehnen, Bänder oder Kapseln gezerrt oder zerrissen werden."

Vom Wortlaut ist also jedwede erhöhte Kraftanstrengung erfasst. Bei der Ausübung einer Sportart dürfte dabei in der Regel stets von einer erhöhten Kraftanstrengung auszugehen sein.

Die Kammer erachtet die Wortlautauslegung hier für besonders entscheidend, weil dem Versicherungsnehmer zunächst nur dieser vorliegt und von ihm nicht erwartet werden kann, sich mit der komplexen Kasuistik verschiedenster Gerichte vertraut zu machen. Die Kammer ist daher der Auffassung, dass die Klausel

gerade nicht so auszulegen ist, dass zwischen üblichen und unüblichen Bewegungsabläufen im Rahmen der Ausübung von Sportarten unterschieden werden muss, sondern dass als Vergleichsmaßstab alltägliche Bewegungsabläufe heranzuziehen sind.

Nach der Beweisaufnahme steht zur Überzeugung des Gerichts fest, dass sich die Klägerin den Achillessehnenriss während eines Tennis-Doppelspiels zugezogen hat, welches mit einer "erhöhten Kraftanstrengung" im eben hergeleiteten Sinne verbunden war.

 $2.$ 

Dagegen hat die Klägerin gegen die Beklagte keinen Anspruch auf Kapitalleistungen aus der für den Invaliditätsfall versicherten Summe. Die hierzu erst in der Berufungsinstanz vorgetragenen Tatsachen, nämlich die Feststellung eines Dauerschadens durch Attest des vom 20.08.2007, hätte sie gemäß § 531 Abs. 1 ZPO schon in der ersten Instanz vortragen müssen. Der Vortrag, die Klägerin leide an einem Dauerschaden, stellt ein neues Angriffsmittel gemäß § 531 Abs. 2 ZPO dar, und ist nur unter den dort aufgeführten Bedingungen zuzulassen. Dieser Vortrag betrifft nicht gemäß § 531 Abs. 2 Nr. 1 ZPO einen Gesichtspunkt, der vom Gericht des ersten Rechtszuges erkennbar übersehen oder für unerheblich gehalten worden ist, weil sich das Amtsgericht mit dem Feststellungsantrag auseinandergesetzt hatte. Der Vortrag ist auch nicht infolge eines Verfahrensmangels nicht geltend gemacht worden und die Nichtgeltendmachung beruht auf einer Nachlässigkeit der Partei, § 531 Abs. 2 Nr. 2, 3 ZPO. Ungeachtet der Tatsache, ob dieses Attest inhaltlich für die Feststellung eines Dauerschadens ausreichend wäre, wird durch das Attest bereits am 20.08.2007 explizit jedenfalls ein Dauerschaden festgestellt. In der Klageschrift vom 8,05.2008 heißt es dagegen auf S. 4 (Bl. 4 d.A.), dass eine Invalidität "nicht auszuschließen" sei. Deshalb war erstinstanzlich auch nur ein Feststellungsantrag gestellt worden. Der Übergang von einer Feststellungs- zur Leistungsklage ist zwar in der Berufungsinstanz prinzipiell zulässig. Die dem geänderten Antrag zugrunde liegenden Tatsachen stellen aber gerade keine zulässigen Noven gem. §§ 529 Abs. 1 Nr. 2, 531 Abs. 2 Nr. 3 ZPO dar. Denn bereits in der ersten Instanz hätte die Klägerin das Attest vom 20.08.2007 vorlegen können und müssen. Dass

dies hicht geschehen ist, beruht auf einer Nachlässigkeit der Partei. Ob die Voraussetzungen des § 7 Abs. 1 Ziff. 1 AUB 88 hinsichtlich der Geltendmachung der Invalidität vorliegen, kann daher offen bleiben.

Nach alledem war zu entscheiden wie aus dem Tenor ersichtlich.

Die Kostenentscheidung beruht auf §§ 97 Abs. 1, 92 Abs. 1 ZPO.

Die Entscheidung zur vorläufigen Vollstreckbarkeit beruht auf §§ 708 Nr. 10, 711 ZPO.

Die Revision war gemäß § 543 Abs. 1 Nr. 1 ZPO zuzulassen, weil die Rechtssache grundsätzliche Bedeutung hat und die Sicherung einer einheitlichen Rechtsprechung eine Entscheidung des Revisionsgerichts erfordert (§ 543 Abs. 2 Nr. 1, 2 ZPO).